# **On the (in)security of ROS**

Fabrice Benhamouda, Tancrède Lepoint, Julian Loss, Michele Orrù, Mariana Raykova

<https://ia.cr/2020/945>

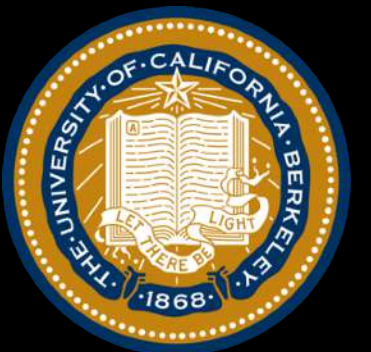

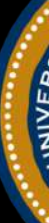

# **On the (in)security of (some) blind signatures**

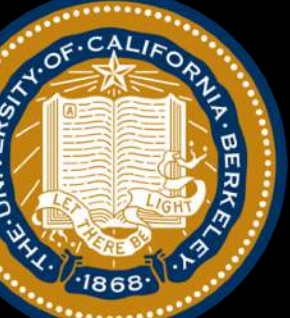

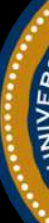

# **On the (in)security of (some) multi-signatures**

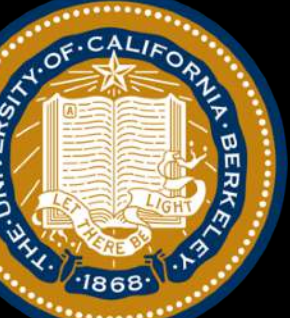

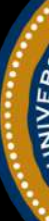

# **On the (in)security of (some) threshold signatures**

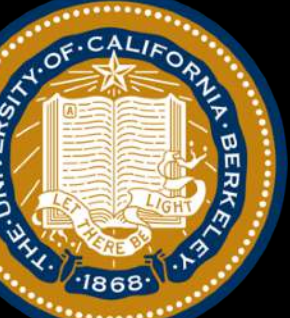

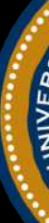

# **On the (in)security of (some) e-cash systems**

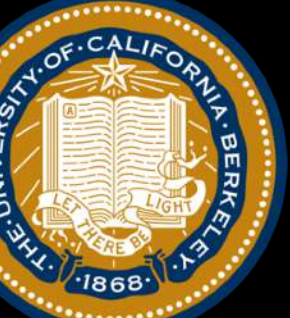

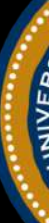

# **On the (in)security of (some) anonymous credentials**

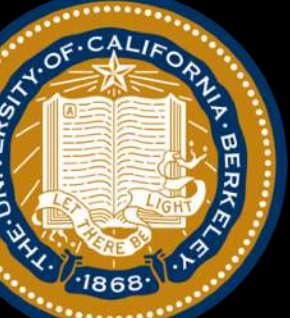

#### $H(\overrightarrow{\rho}_j) = \langle \overrightarrow{\rho}_j, \overrightarrow{c} \rangle$ Find  $\overrightarrow{c} \in \mathbb{F}_p^{\ell}$  and  $\overrightarrow{\rho_0},...,\overrightarrow{\rho_{\ell}} \in \mathbb{F}_p^{\ell}$  such that:  $p'$  and  $\overrightarrow{\rho_0}, \ldots,$ ÷ *Ã3* ÷∈ 𝔽 *3 p*

#### Random inhomogeneities in a Overdetermined Solvable system of linear equations.

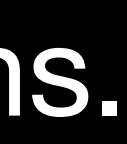

#### **[Schnorr01] ROS problem**

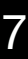

## **ROS problem**

*3*

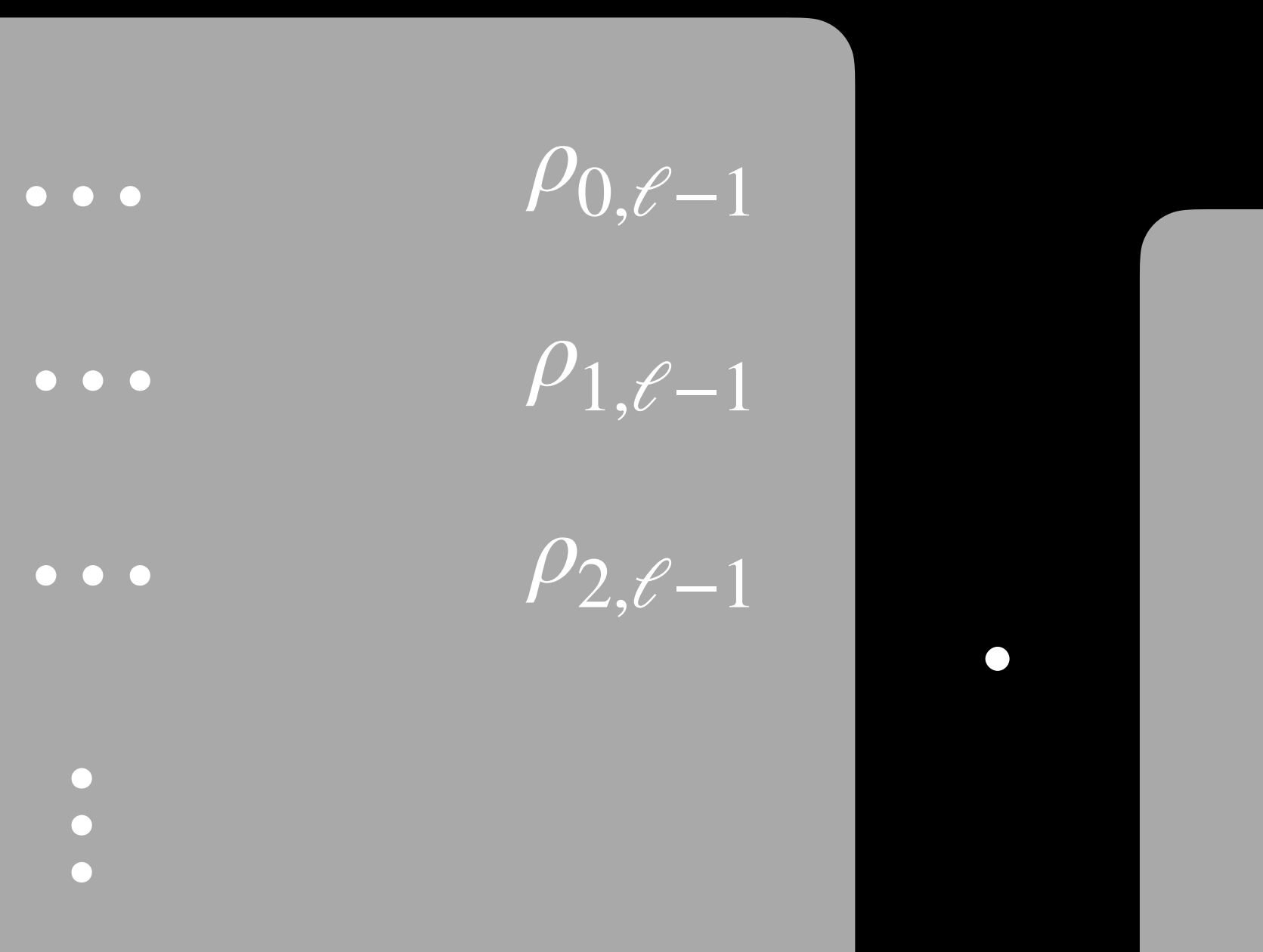

 $\rho$  $\ell$ <sup>-1, $\ell$ -1</sup>  $• • •$ 

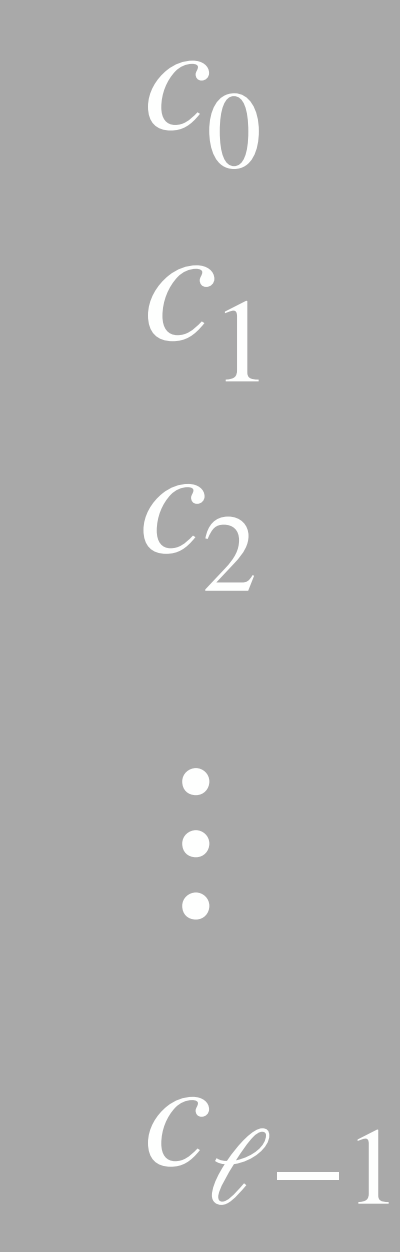

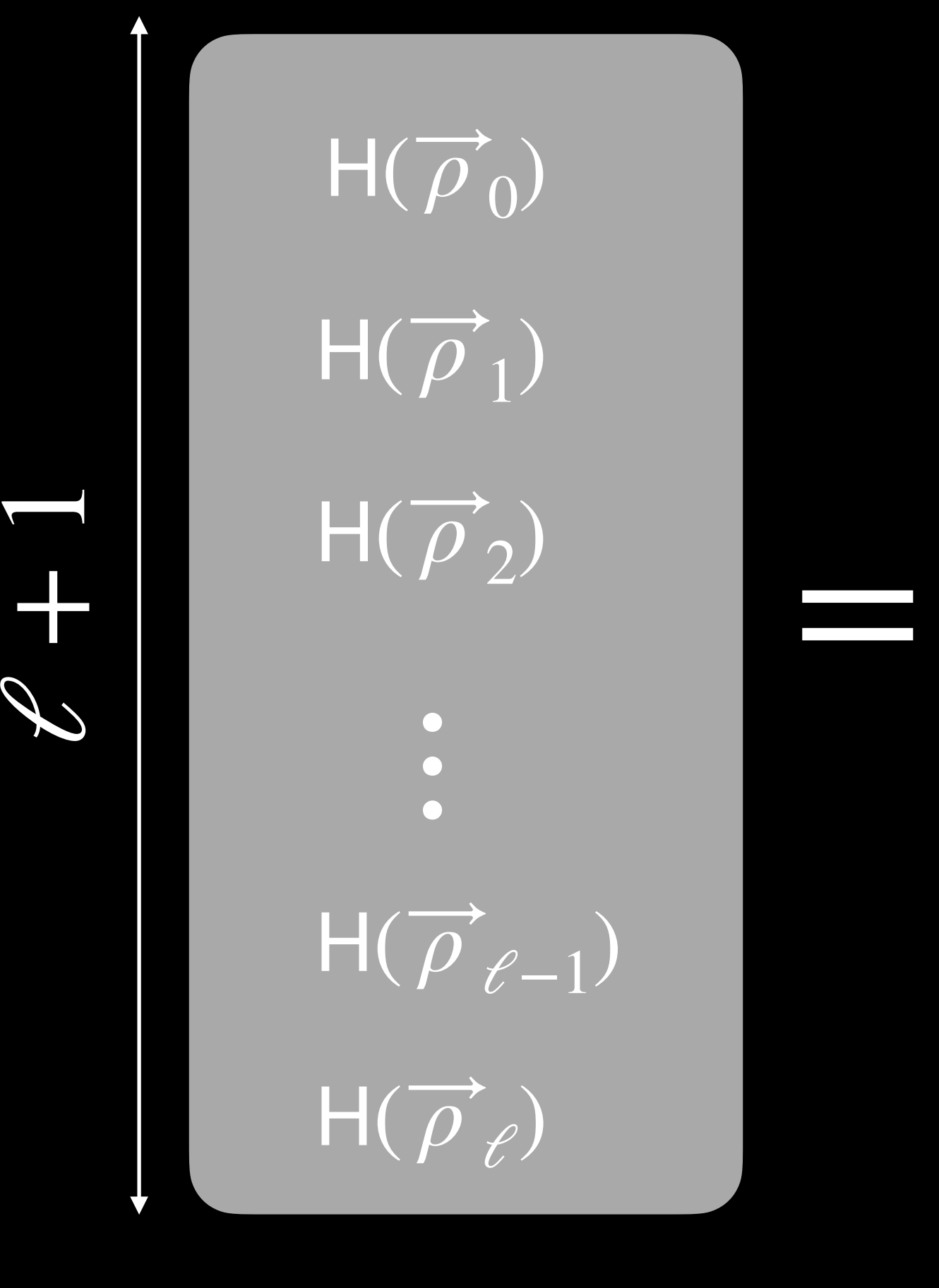

 $\rho_{0,0}$  $\rho_{1,0}$  $\rho_{2,0}$ 

 $\rho$  $\ell,0$  $\rho$  $\ell$ <sup>-1,0</sup>

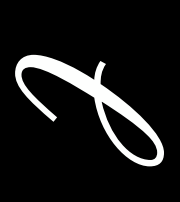

 $\downarrow$ 

⋯

 $\rho$  $\ell$ <sup>2</sup>, $\ell$ <sup>-1</sup>

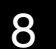

#### ??????????????????????????????????????

#### $H(000...)$

 $\begin{array}{c} \bullet \\ \bullet \\ \bullet \end{array}$ 

**↓** 

 $\boxed{\mathsf{H}(100\cdots0)}$  $H(010...0)$  $H(001\cdots 0)$ 

 $\downarrow$ 

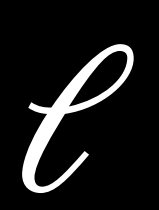

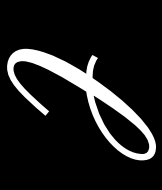

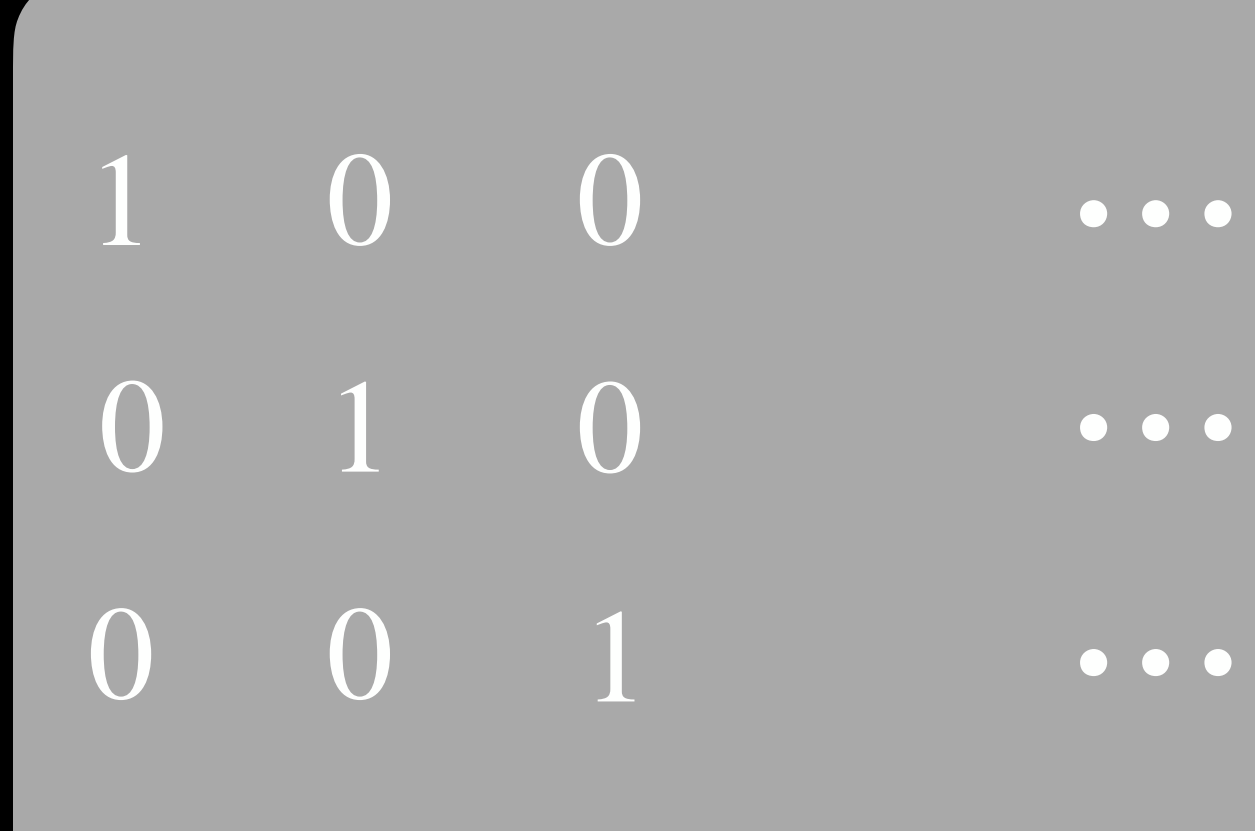

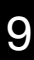

# 0 0 0 ⋯

 $H(100...0)$  $\overline{\mathsf{H}(010\cdots0)}$  $\ddot{\bullet}$  $H(001...0)$ 

=

 $H(000\cdots 1)$ 

 $H(?)$ 

*3* + 1

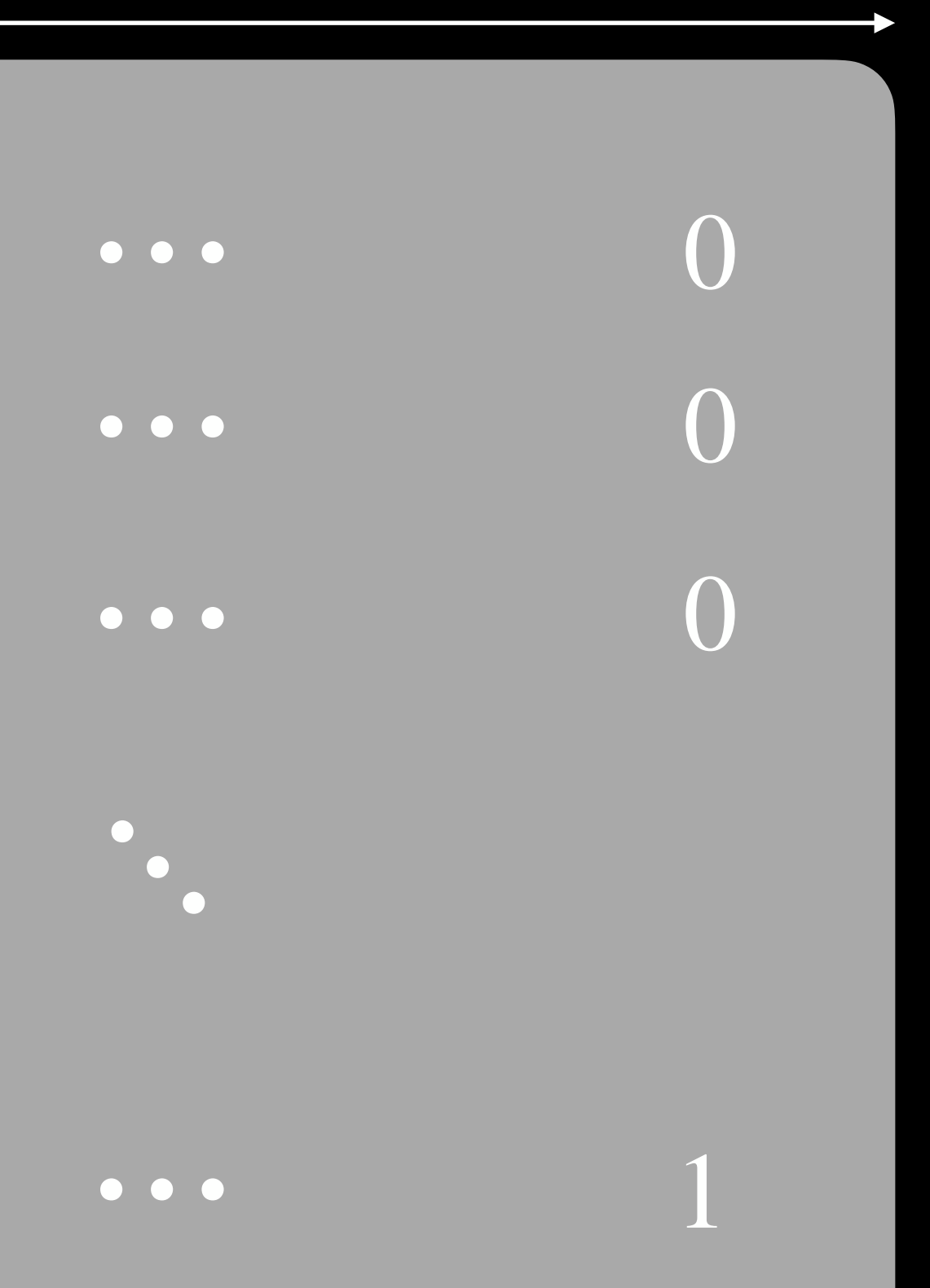

## **ROS problem: partial solutions**

#### ??????????????????????????????????????

#### $^{1}/_{2}H(000...2)$

 $\begin{array}{c} \bullet \\ \bullet \\ \bullet \end{array}$ 

 $^{1}/_{2}H(200...0)$  $^{1}/_{2}H(002...0)$  $^{1}/_{2}H(020...0)$ 

 $\bullet$ 

## **ROS problem: partial solutions**

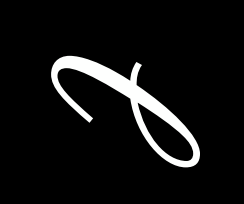

=

 $H(?)$ 

*3* + 1

10 10

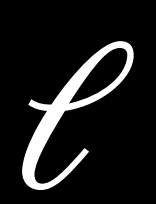

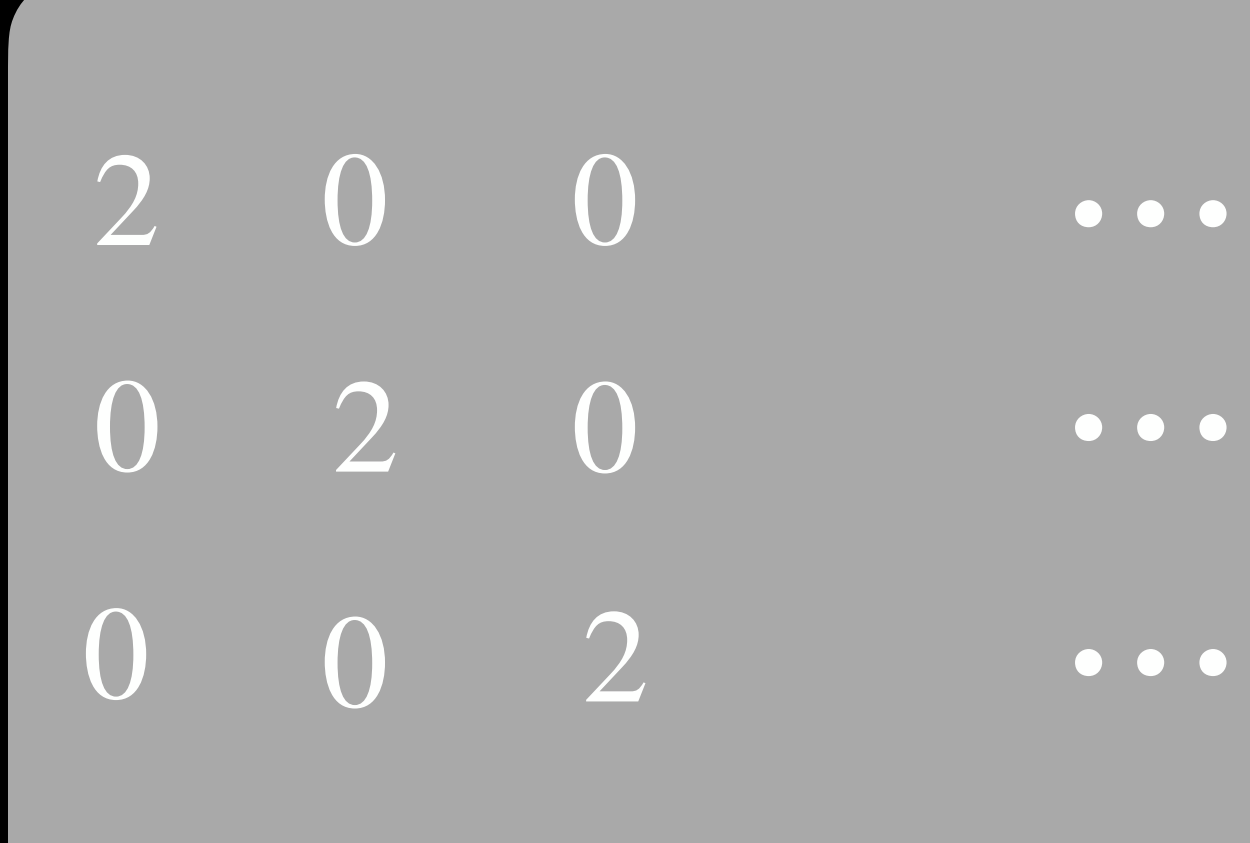

 $H(200...0)$  $H(020...0)$  $\ddot{\bullet}$  $H(002...0)$  $H(000...2)$ 

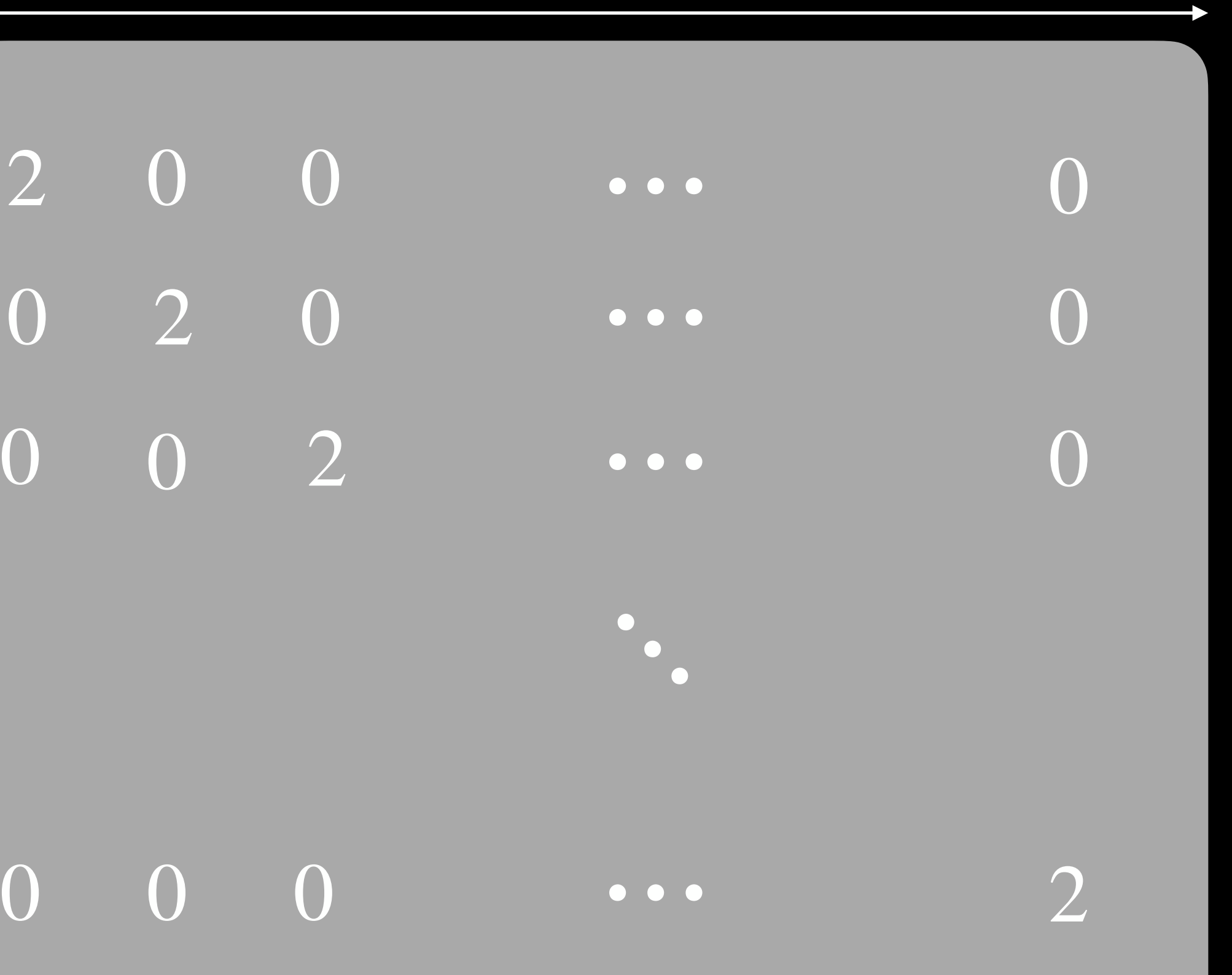

- " Generalised birthday attack:
	- Input lists  $L_0, ..., L_{\ell}$  with random elements
	- Find elements in the list  $x_0, ..., x_{\ell}$  in the lists such that  $x_0 + \cdots + x_{\ell} = 0$

#### $\rightarrow$  For  $\ell = 1$ : birthday attack  $O(\sqrt{p})$

 $\rightarrow$  Runs in time  $O((\ell+1)\cdot 1 + \frac{\lfloor \log(\ell+1) \rfloor}{2})$ .

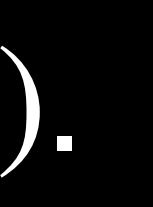

#### **ROS problem: previous results [Wagner02]**

11

### **Wagner's attack**

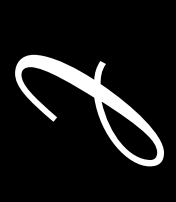

 $\downarrow$ 

*Ã* .<br>0  $\overrightarrow{\rho}$ <sub>1</sub><br> $\overrightarrow{\rho}$ <sub>2</sub><br> $\overrightarrow{\rho}$ <sub>2</sub>

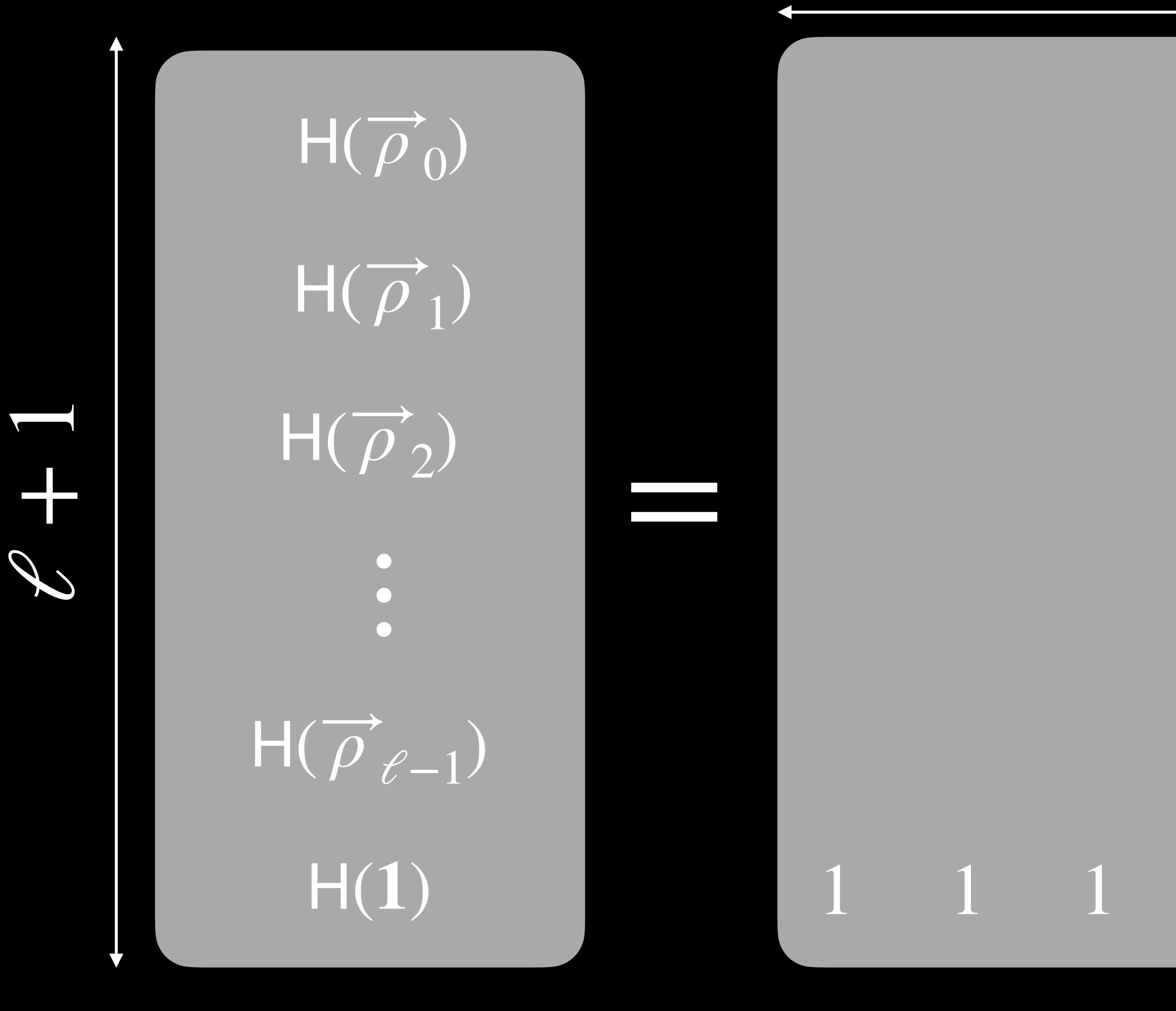

 $H(\overline{\rho})$ .<br>C−1 )

*3*

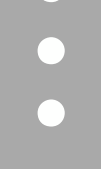

12 12

⋯

 $\overline{\mathsf{H}(\overline{\rho})}$  $\begin{pmatrix} 0 \end{pmatrix}$  $\overline{\mathsf{H}(\overline{\rho})}$ 1  $\begin{pmatrix} 1 \end{pmatrix}$  $\overline{\mathsf{H}(\overline{\rho})}$  $\binom{1}{2}$ 

)

)

)

 $\bullet$ 

11

 $\ddot{\bullet}$ 

# **Breaking ROS in polynomial time**

# **Our contribution**

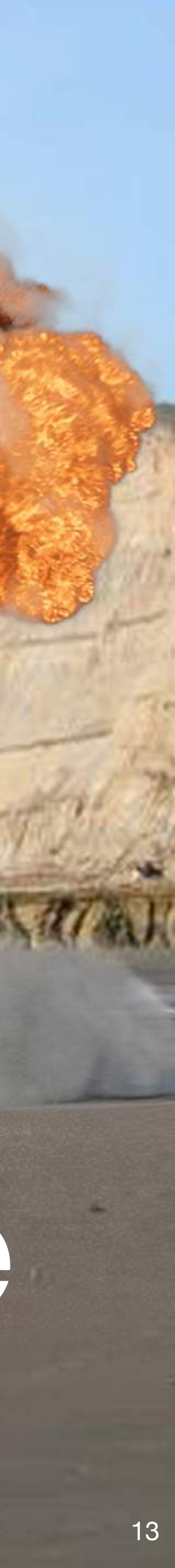

#### **ROS Attack**

*3*  $\overline{0}$ *Ã*  $\overrightarrow{\rho}$ ⋮*Ã*  $\overrightarrow{\rho}_2$  $\begin{array}{c} \bullet \\ \bullet \\ \bullet \end{array}$  $\overrightarrow{P}$ 

*c*

 $\ell$ <sup>-1</sup>

 $\downarrow$ 

#### *c* 0*c*1  $\ddot{\bullet}$ *c* 2

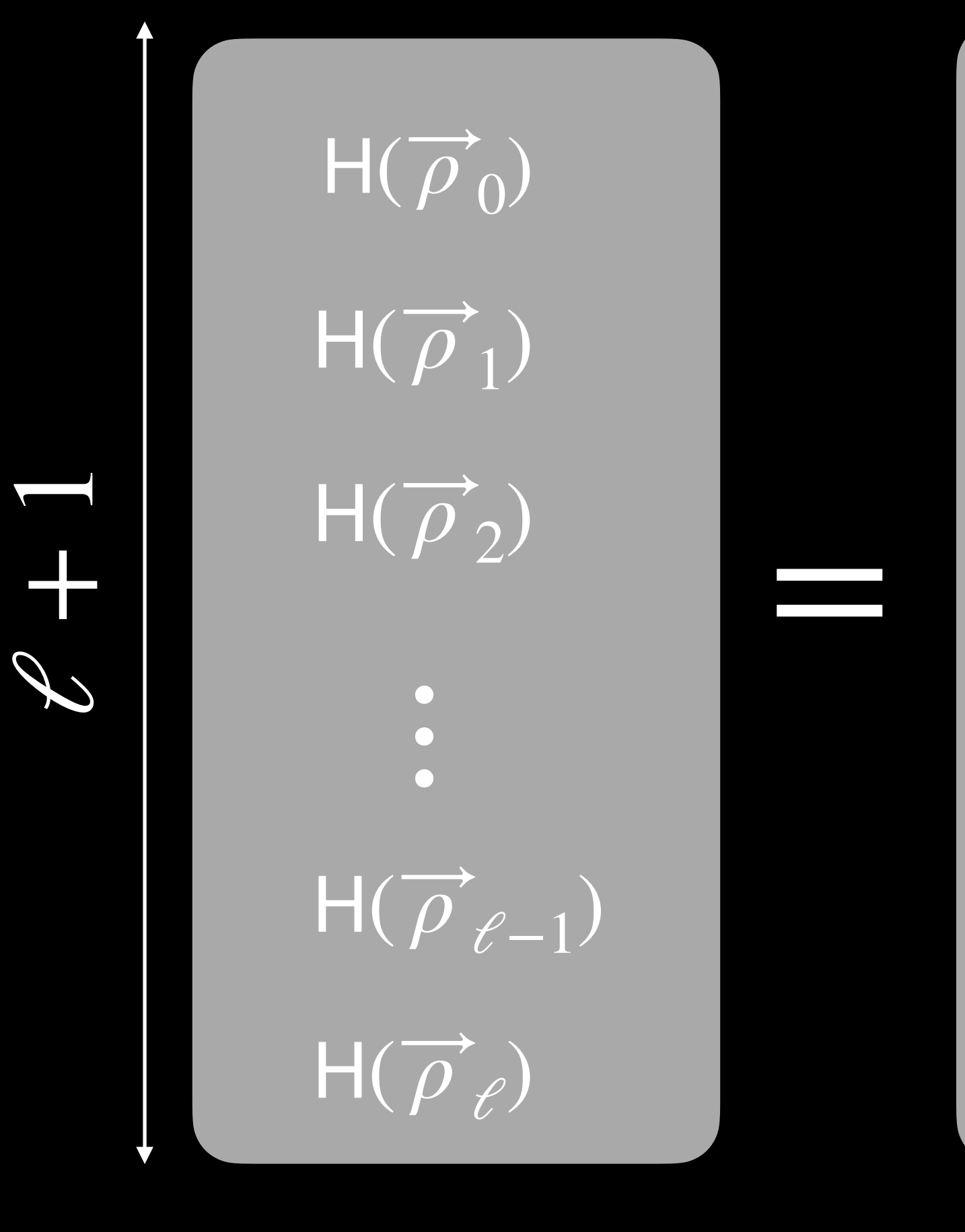

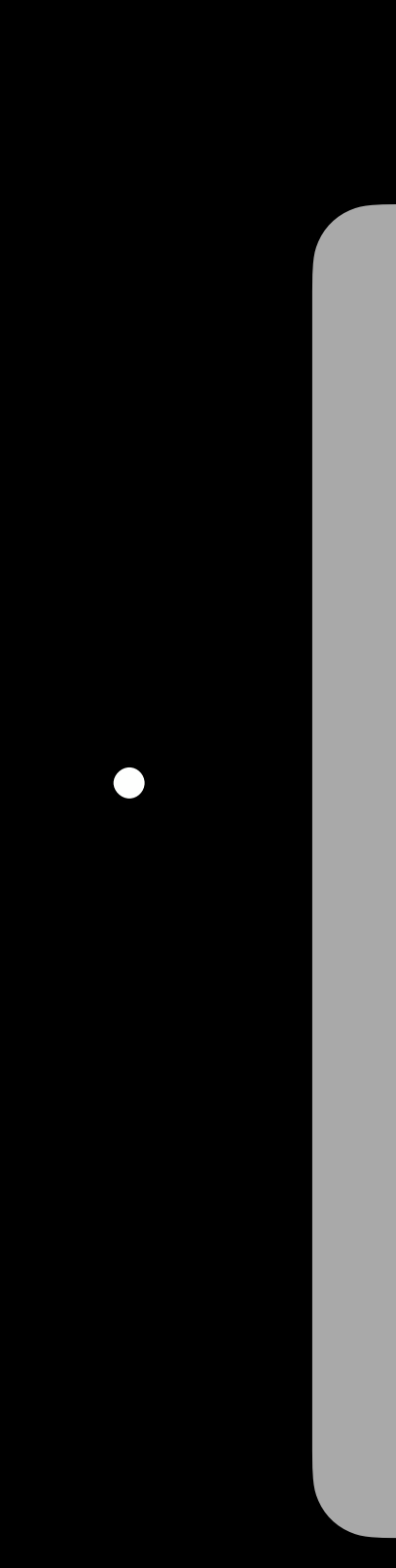

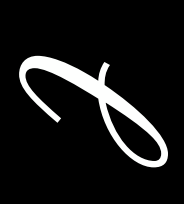

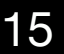

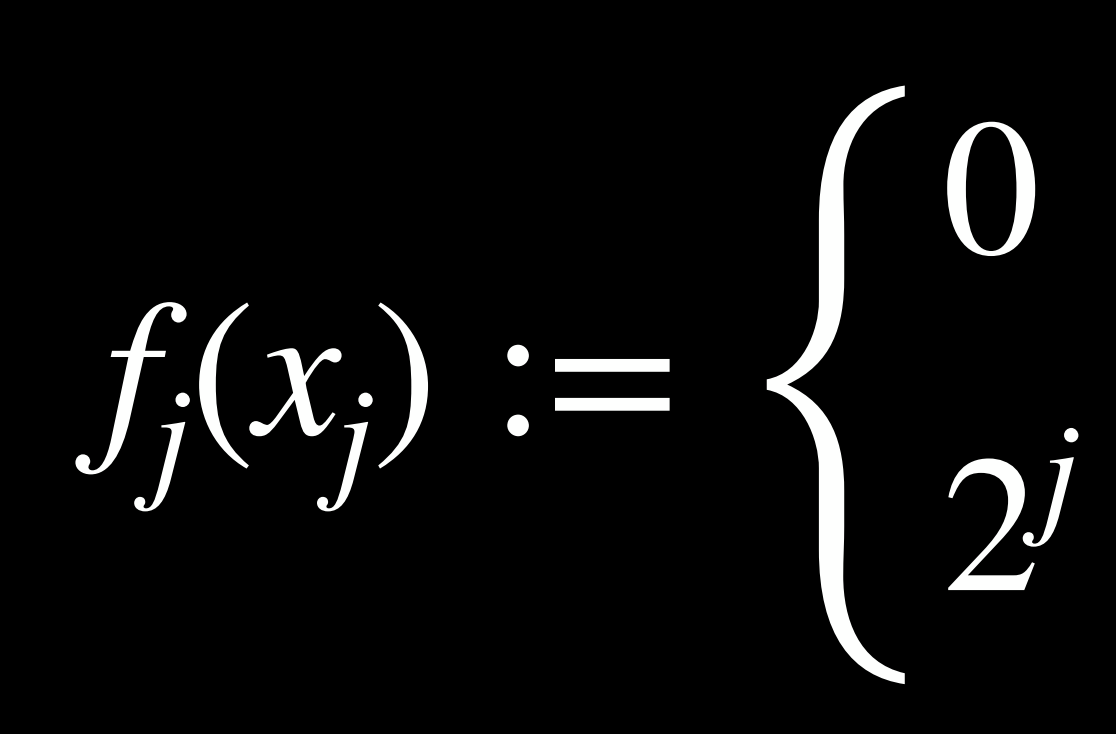

\*\* Skipping the constant factor in the coefficient for simplicity

0 if  $x_j = H(\overrightarrow{\rho}_j)$  $\cdot$ <sub>i</sub>(0)) if  $x_j = H(\overrightarrow{\rho}_j)$ ÷(1))  $\overrightarrow{\rho}_{0}^{(0)} = (1, 0, \cdots, 0)$ , etc. 0  $= (1,0,\dots,0)$  $\overrightarrow{\rho}^{(1)}_{0} = (2, 0, \ldots, 0)$ , etc. 0  $= (2, 0, \ldots, 0)$ 

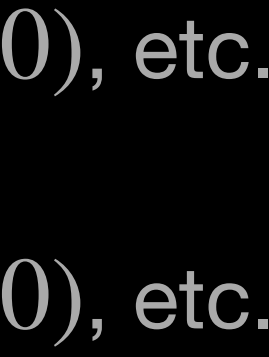

### **ROS Attack: idea**

#### For each  $j \in \{0, ..., \ell - 1\}$ :

*f j* (*xj* ) := 2*<sup>j</sup>* ⋅

\*\* Skipping the constant factor in the coefficient for simplicity

*x*<sup>*j*</sup> − **H**( $\overrightarrow{\rho}$ *j*  $\cdot$ <sub>i</sub>(0))  $\text{H}(\overrightarrow{\rho}_j^{(1)}) - \text{H}(\overrightarrow{\rho}_j^{(0)})$ 

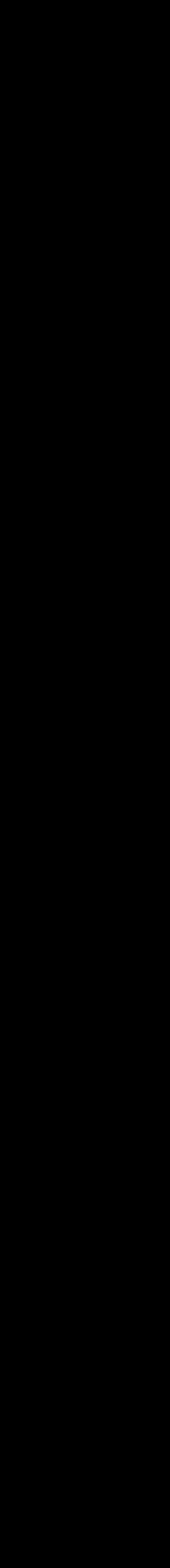

### **ROS Attack: idea**

#### For each  $j \in \{0, ..., \ell - 1\}$ :

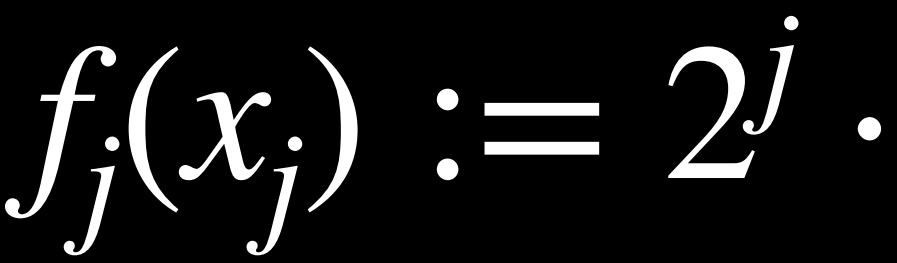

*x*<sup>*j*</sup> − *c*<sub>*j*</sub> (1) *j c* (1) *j* − *c* (0) *j*

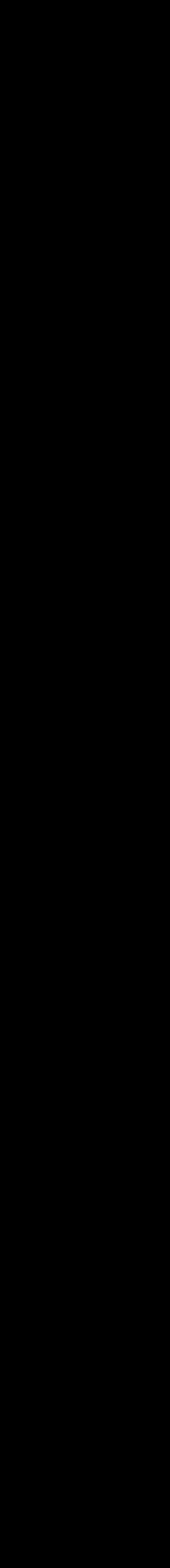

#### **ROS Attack: idea**

#### For each  $j \in \{0, ..., \ell - 1\}$ :

#### **ROS Attack: idea**

#### $\rho(x_0, ..., x_{\ell-1}) = f_0 + f_1 + ... + f_{\ell-1}$

 $= \rho_0 x_0 + \ldots + \rho_{\ell-1} x_{\ell-1} + \rho_{\ell}$ 

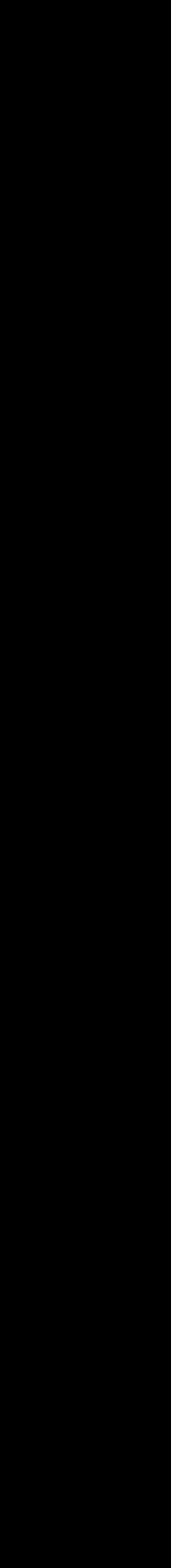

#### **ROS Attack: idea**

Let  $\ell > log p$ . For any  $n \in \mathbb{F}_p$ :

 $= \rho(c)$  $(b_0)$ 0 , …, *c*  $(b_{\ell-1})$ *3*−1

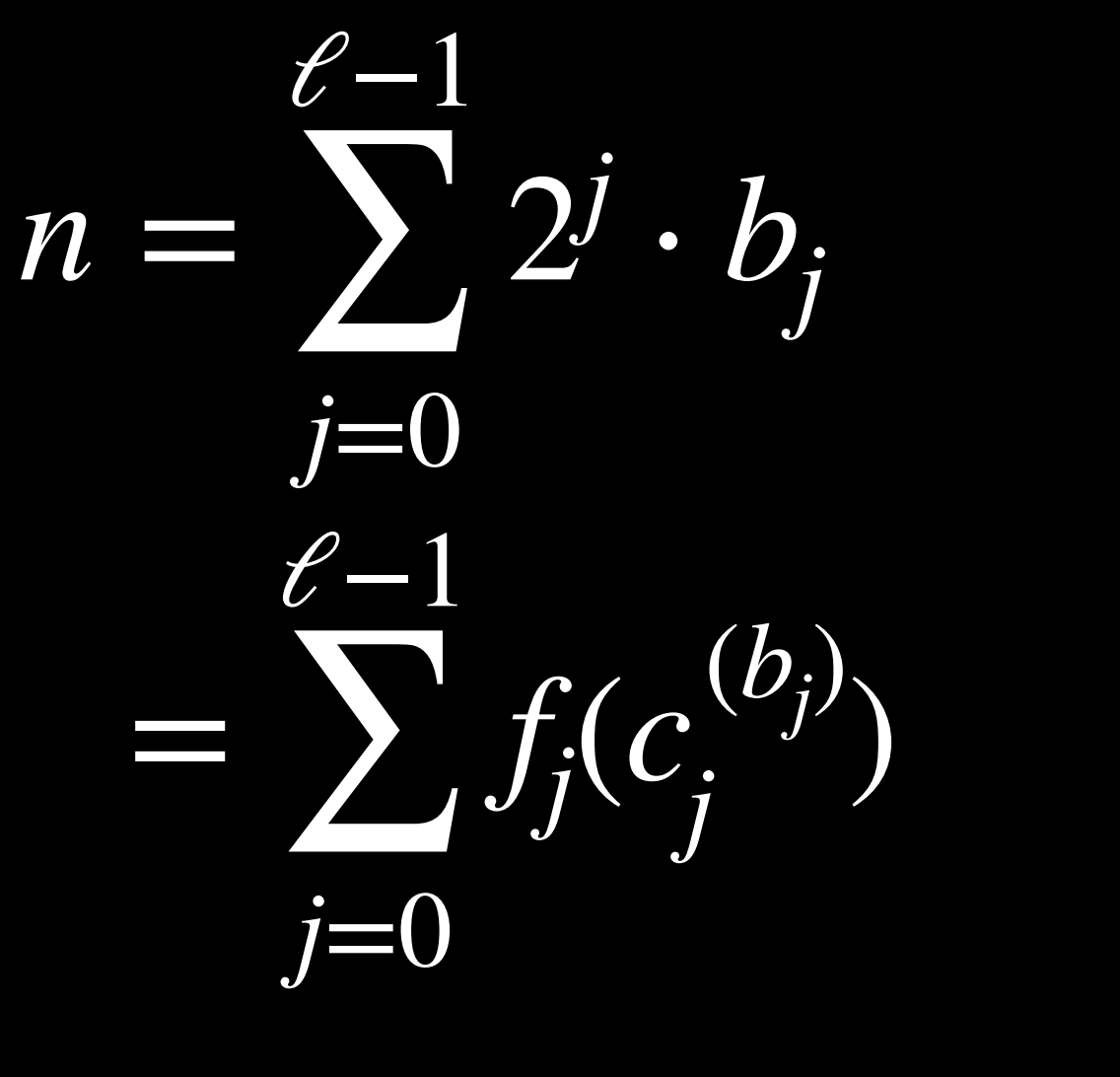

[Binary decomposition]

) [By definition of  $f_j$  ]

 $\beta$  [Because  $\rho(x_0, ..., x_{\ell-1}) := f_0 + f_1 + ... + f_{\ell-1}$ ]

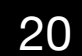

#### **ROS Attack: idea**

Let  $\ell > \log p$ . For  $n = H((\rho_0, ..., \rho_{\ell-1})) + \rho_{\ell}$ 

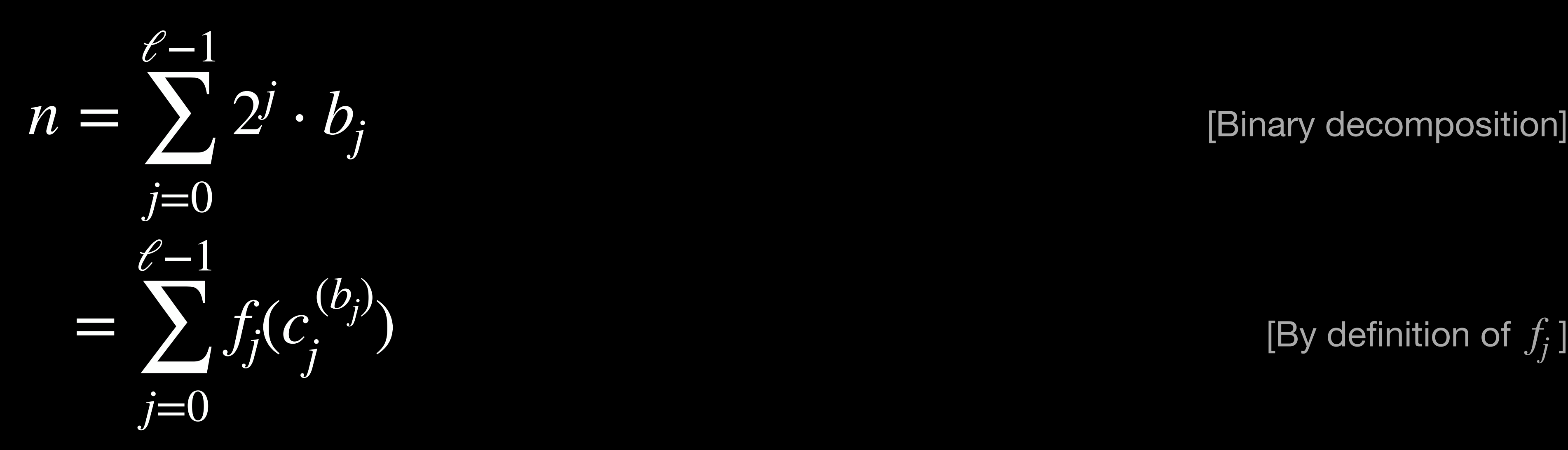

 $\longrightarrow$  H(( $\rho_0$ , ...,  $\rho_{\ell-1}$ )) = ∑ *3*−1  $\iota_{j=0}^{-1} \rho_j c_j$  $(b_j)$ *j*

 $= \rho(c)$  $(b_0)$ 0 , …, *c*  $(b_{\ell-1})$ *3*−1

[Binary decomposition]

 $\beta$  [Because  $\rho(x_0, ..., x_{\ell-1}) := f_0 + f_1 + ... + f_{\ell-1}$ ]

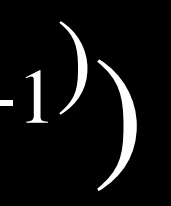

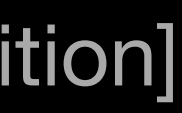

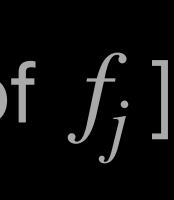

#### **ROS Attack: idea**

Let  $\ell > \log p$ . For  $n = H((\rho_0, ..., \rho_{\ell-1})) + \rho_{\ell}$ 

 $\varphi_j^{(0_j)} = \langle (\rho_0, \ldots, \rho_{\ell-1}) \rangle$ ), *c* ⟩÷

 $= \rho(c)$  $(b_0)$ 0 , …, *c*  $(b_{\ell-1})$ *3*−1

 $\longrightarrow$  H(( $\rho_0$ , ...,  $\rho_{\ell-1}$ )) = ∑ *3*−1  $\iota_{j=0}^{-1} \rho_j c_j$  $(b_j)$ 

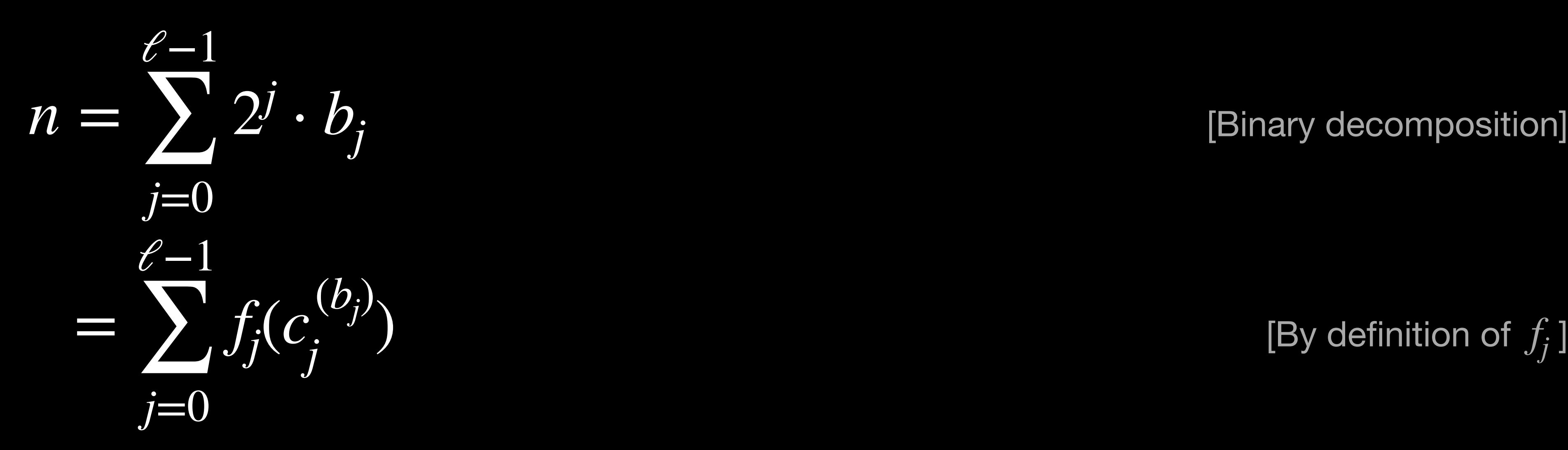

[Binary decomposition]

 $\beta$  [Because  $\rho(x_0, ..., x_{\ell-1}) := f_0 + f_1 + ... + f_{\ell-1}$ ]

### **Attack summary**

- Pick different basis  $\overrightarrow{\rho}_0$ <sup>(0)</sup>, ...,  $\overrightarrow{\rho}_{\ell-1}$ <sup>(0)</sup> and  $\Omega_{\alpha}^{(0)}$
- **.** Hash them to obtain  $c_i^{(b)}$ . (*b*) *j*
- Interpolate and compute  $\rho(x_0, ..., x_{\ell-1})$
- Decompose  $H((\rho_0, ..., \rho_{\ell-1})) + \rho_{\ell} = (b_0, ..., b_{\ell-1})_2$ .

# Nontrivial solution:  $(\rho_0, ..., \rho_{\ell-1})$ Easy solutions:  $\overrightarrow{\rho}_0$

 $, ..., \overrightarrow{p}_{\ell-1}$ <sup>(0)</sup> and  $\overrightarrow{p}_0$  $(1)$ **<sup>→</sup>**  $\overrightarrow{p}_{\ell-1}$ (1)

 $\int_0^b$ ),..., *P*<sup>2</sup> *e*−1  $(b_{\ell-1})$ 

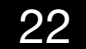

 $, ..., \overrightarrow{p}_{\ell-1}$ <sup>(0)</sup> and  $\overrightarrow{p}_0$  $(1)$ **<sup>→</sup>**  $\overrightarrow{p}_{\ell-1}$ (1)

#### **Attack summary - generalised**

- Pick different basis  $\overrightarrow{\rho}_0^{(0)},...,\overrightarrow{\rho}_{\ell-1}^{(0)}$  and  $\Omega_{\alpha}^{(0)}$
- **.** Hash them to obtain  $c_i^{(b)}$ . (*b*) *j*
- Interpolate and compute  $\rho(x_0, ..., x_{\ell-1})$
- Decompose  $H((\rho_0, ..., \rho_{\ell-1})) + \rho_{\ell} = (b_0, ..., b_{\ell-4}, b_{\ell-3}, b_{\ell-2}, b_{\ell-1})_2$ .

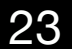

 $, ..., \overrightarrow{p}_{\ell-1}$ <sup>(0)</sup> and  $\overrightarrow{p}_0$  $(1)$ **<sup>→</sup>**  $\overrightarrow{p}_{\ell-1}$ (1)

#### **Attack summary - generalised**

- Pick different basis  $\overrightarrow{\rho}_0$ <sup>(0)</sup>, ...,  $\overrightarrow{\rho}_{\ell-1}$ <sup>(0)</sup> and  $\Omega_{\alpha}^{(0)}$
- **.** Hash them to obtain  $c_i^{(b)}$ . (*b*) *j*
- Interpolate and compute  $\rho(x_0, ..., x_{\ell-1})$
- Decompose  $H((\rho_0, ..., \rho_{\ell-1})) + \rho_{\ell} = (b_0, ..., b_{\ell-4}, b_{\ell-3}, 0, 0)_2$ .

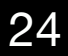

# **Complexity**

A $\mapsto$ tac  $\mathbf{K}$ cos  $\leftarrow$ 

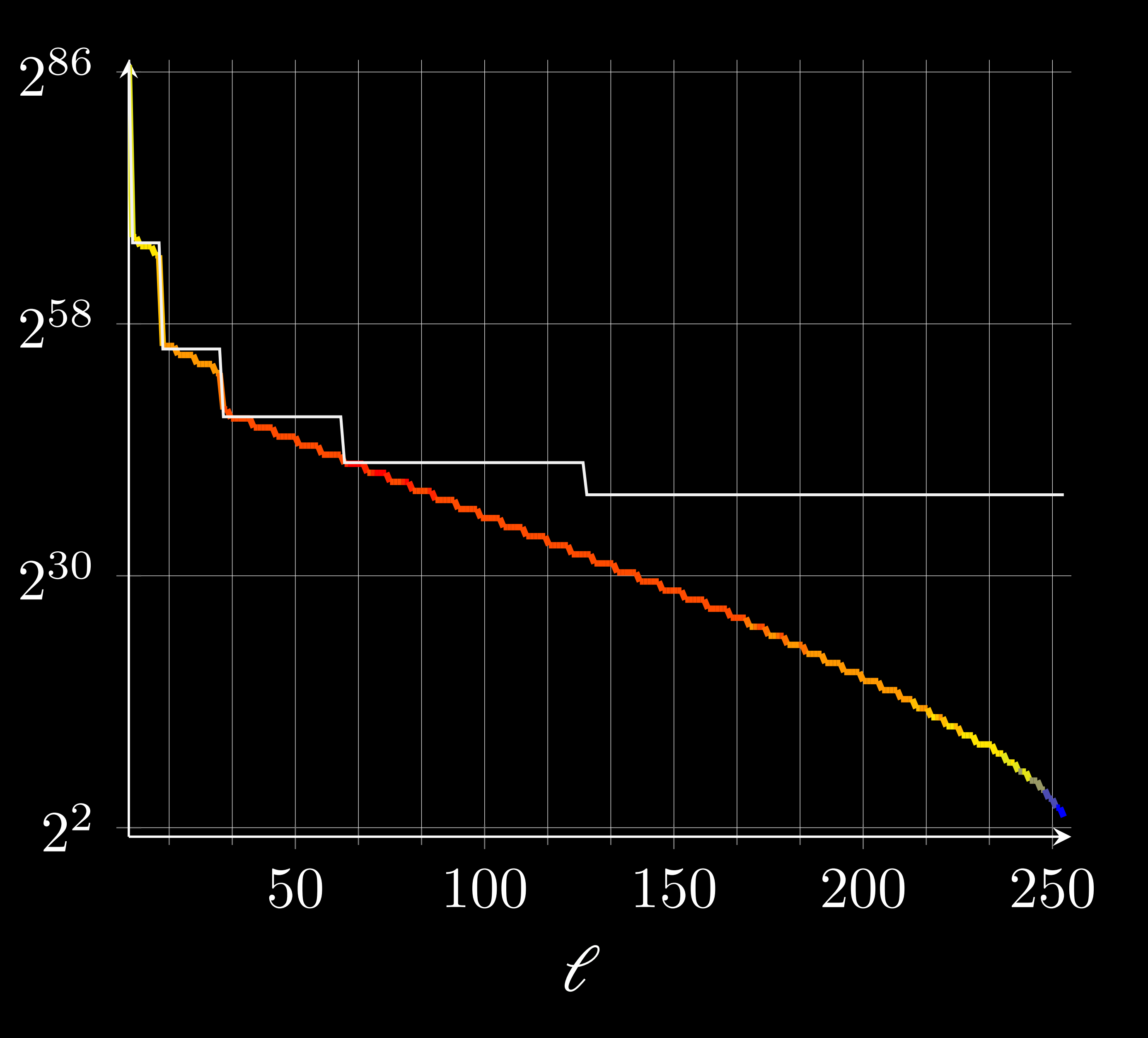

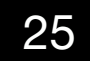

# **Attacking Blind signatures**

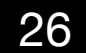

# **Unforgeability Blind signatures**

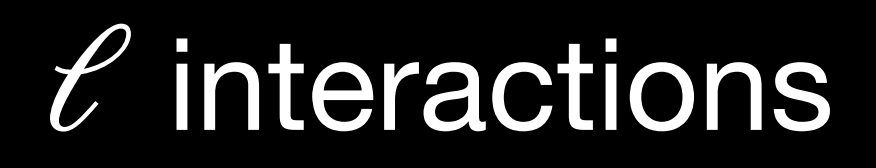

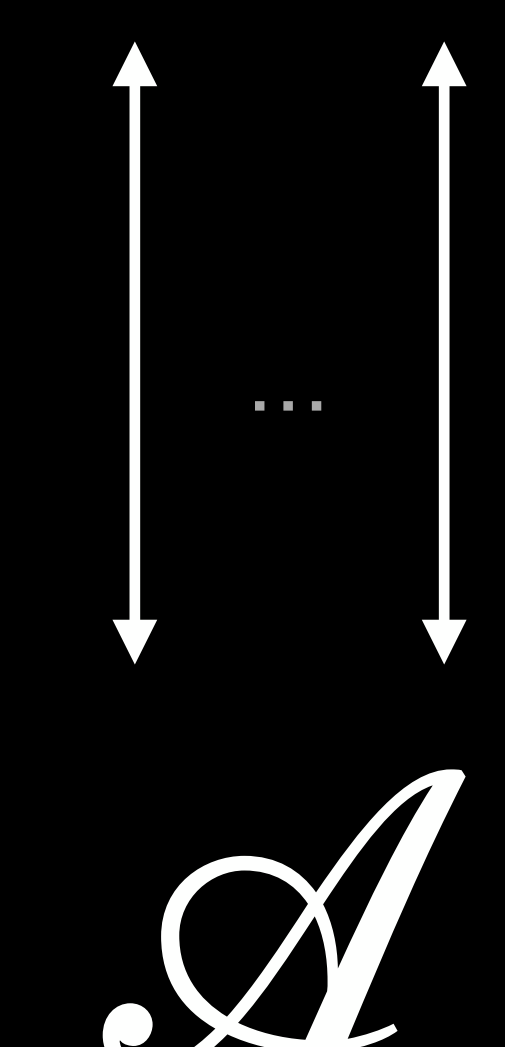

#### $2^{\ell}+1$  signatures

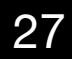

# **Blindness Blind signatures Inot covered**

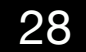

## **Schnorr blind signature**

#### Signer  $x \in F_p$

 $k \leftarrow \mathbb{Z}_p$ *K*:= *kG*

 $r := cx + k$ 

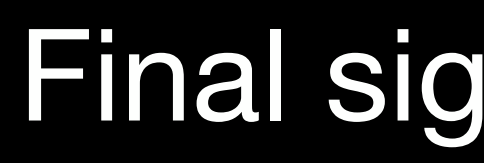

 $(G, p, G)$ 

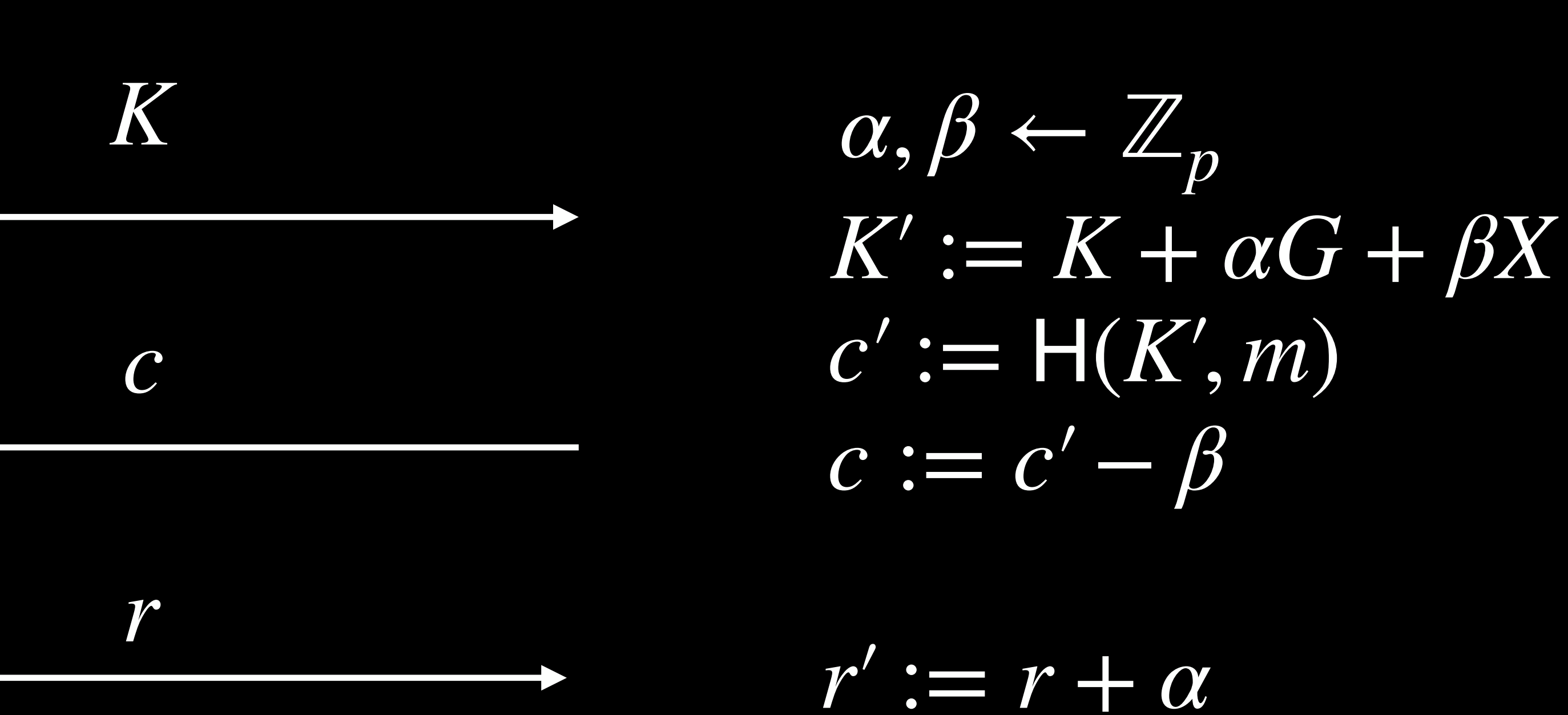

Final signature: (*K*′ ,*r*′)

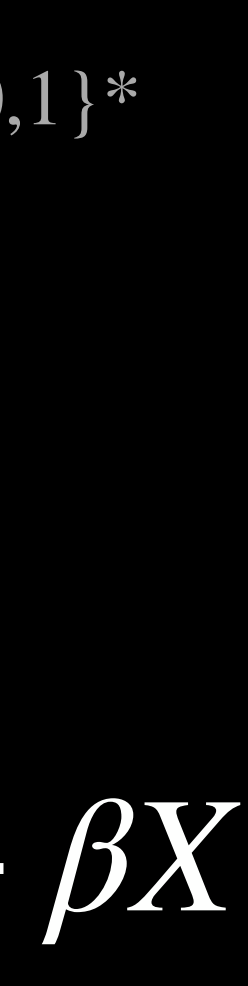

Check: (*K*, *c*,*r*)

User *<sup>m</sup>* <sup>∈</sup> {0,1}\*

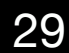

## **Schnorr blind signature**

 $k \leftarrow \mathbb{Z}_p$ *K*:= *kG*

 $r := cx + k$ 

 $(G, p, G)$ 

User  $x \in \mathbb{F}_p$  (G, p, G)  $\qquad m \in \{0,1\}^*$ 

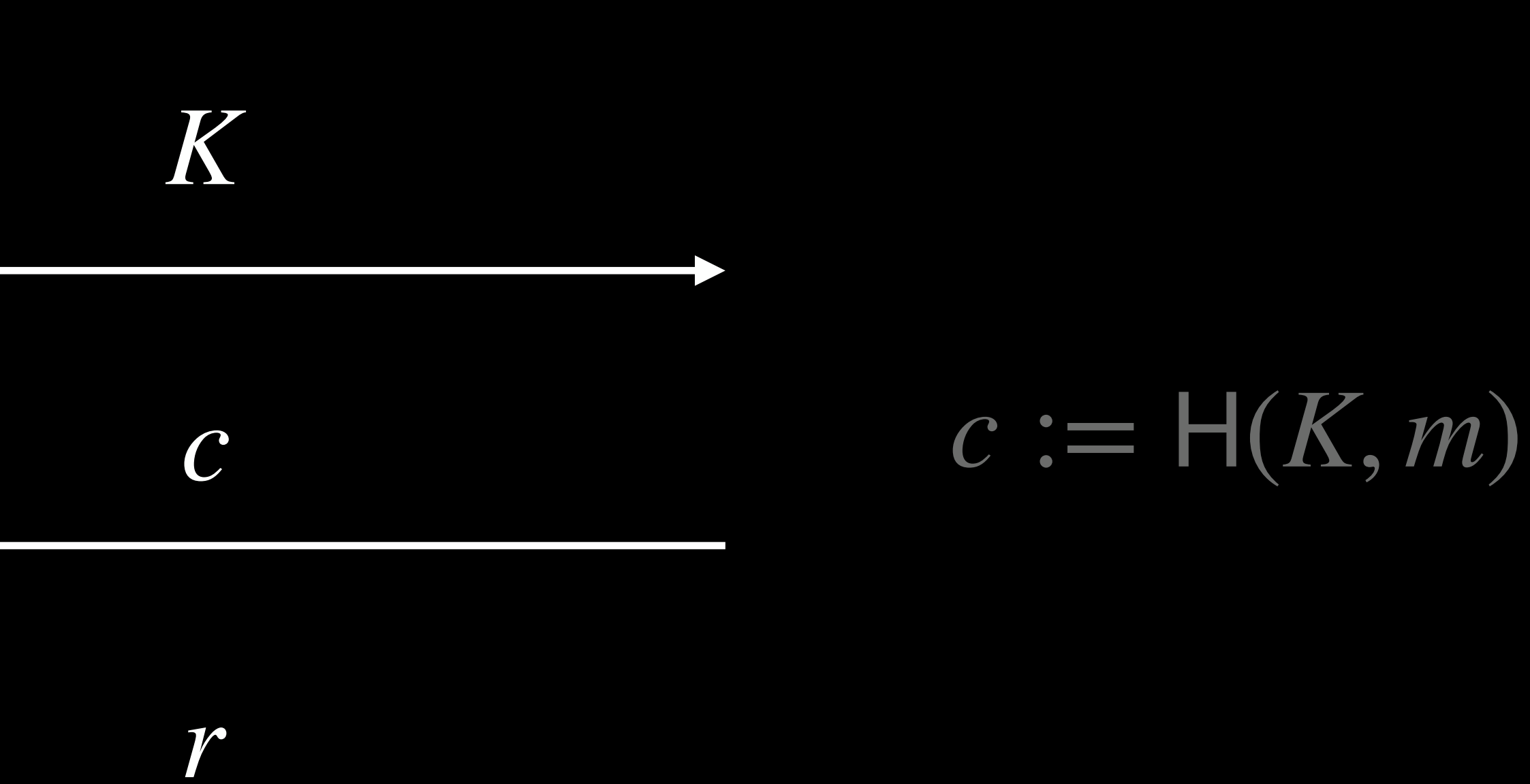

Verification:

#### Signer *p*

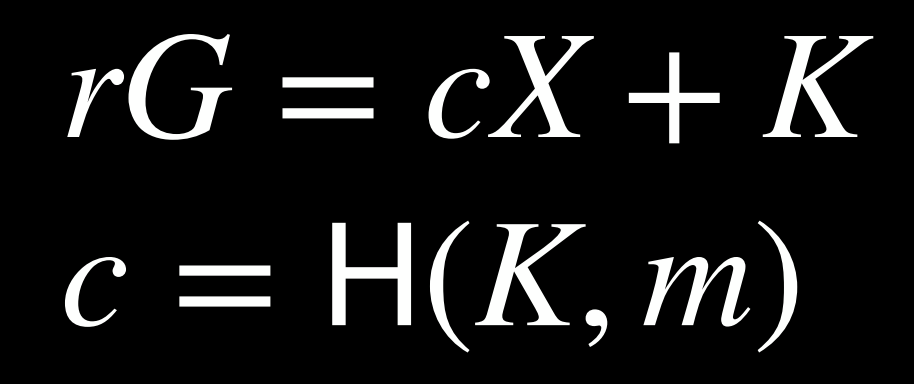

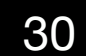

#### **Schnorr blind signatures One-more unforgeability**

 $K = \mathsf{Sign}_0()$ 

 $r =$ Sign<sub>1</sub> $(c)$ 

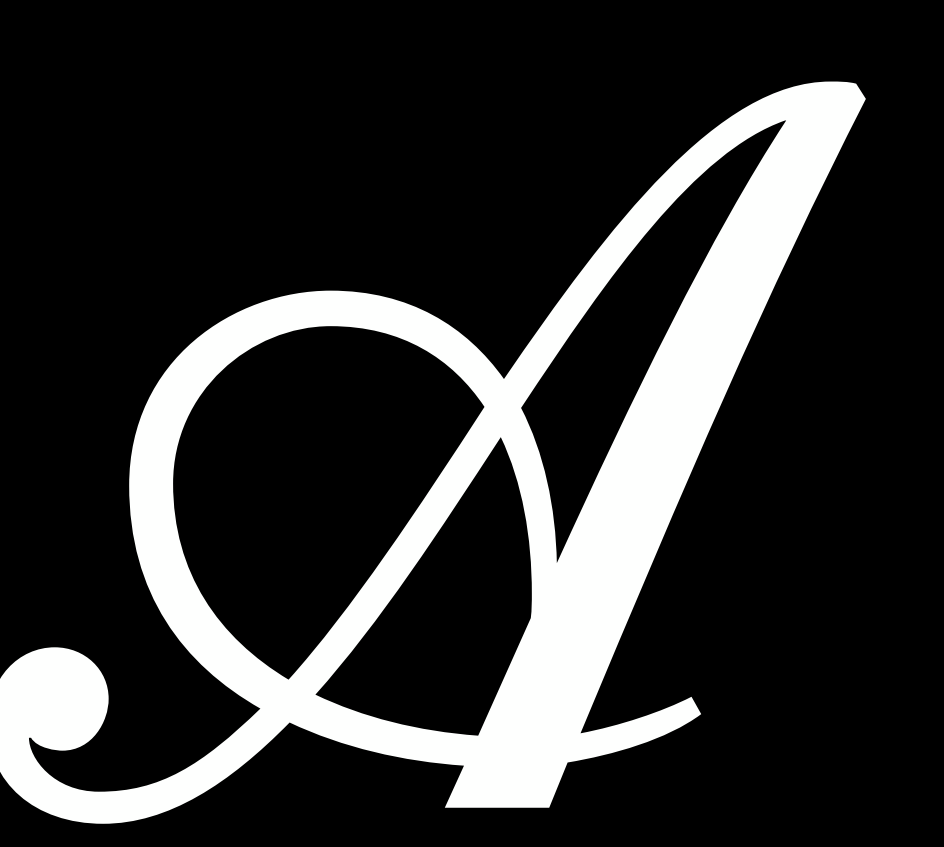

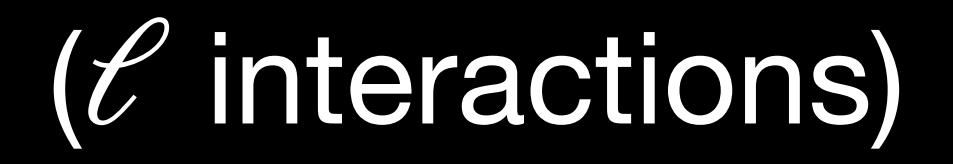

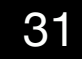

#### **Attack on Schnorr blind signatures [Schnorr01]**

𝒜  $\overrightarrow{\rho}_i$  $_i)$ *3 i*=0 , *c*  $\forall 0 < i \leq \ell$ :  $\langle \overrightarrow{\rho}_i \rangle$  $\langle \overrightarrow{c}, \overrightarrow{c} \rangle = H(\overrightarrow{\rho}_{i}) = \tilde{H}(\sum_{i}^{i} \overrightarrow{c}_{i})$  $\frac{\partial}{\partial i}$   $\rho_{i,j}$ **K**<sub>j</sub>, **m**<sub>i</sub>)

 $r_i^{\star}G = \sum_j \rho_{i,j} \cdot r_j G = \sum_j \rho_{i,j} \cdot (c_j X + K_j) = c_i^{\star} X + K_i^{\star}$ *i*

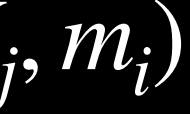

*3*−1 *j*=0  $\rho_{i,j} \cdot c_{j}$ 

 $r_i^{\star}$ *<sup>i</sup>* = ∑ *3*−1 *j*=0  $\rho_{i,j} \cdot r_j$ 

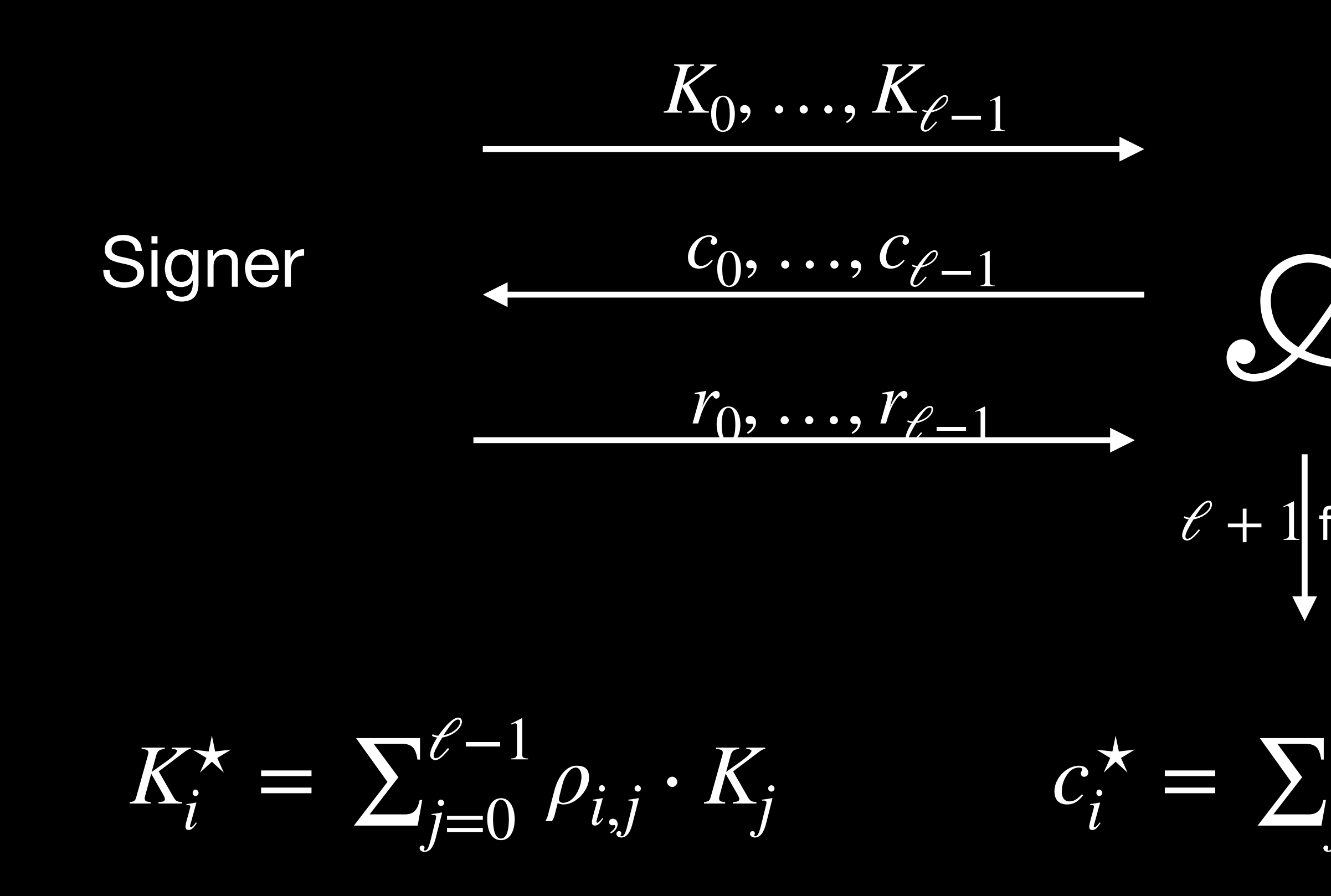

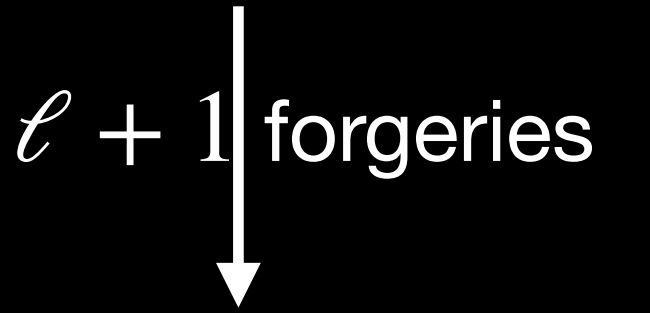

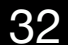

#### **How practical? 55LOC.**

```
 1 # public parameters: secp256k1
    2 Zq = GF(0xfffffffffffffffffffffffffffffffffffffffffffffffffffffffefffffc2f)
   3 E = EllipticCurve(Zq, [0, 7]) 4 G = E.lift_x(0x79be667ef9dcbbac55a06295ce870b07029bfcdb2dce28d959f2815b16f81798)
   5 p = G.order()6 \text{ Zp} = \text{GF}(p) 7 
   8 def random oracle(hinput, table=dict()):
         if hinput not in _table:
  10 table[hinput] = Zp.random element()
   11 return _table[hinput]
   12 
  13 def verify(message, K, e, s):
   14 assert random_oracle((K, message)) == e, "random oracle fails"
  15 assert G * int(s) + X * int(e) == K, "verification equation fails"
   16 return True
   17 
   18 def inner_product(coefficients, values):
  19 return sum(y*int(x) for x, y in zip(coefficients, values))
   20 
   21 # server: generate public key
  22 x = Zp.random element()23 X = G * int(x) 24 
   25 # adversary: open `ell` sessions
  26 ell = 256 27 
   28 # server: generate commitments
  29 k = [Zp.random_element() for i in range(ell)]
  30 K = [G * int(k i) for k i in k] 31 
   32 # adversary: generate challenges
  33 e = [[random_oracle((K_i, b)) for b in range(2)] for K_i in K]
  34 P = ([ -sum([ Zp(2)^i i * e[i][0]/(e[i][1] - e[i][0]) for i in range(ell)])] +
  35 [Zp(2)^i / (e[i][1] - e[i][0]) for i in range(ell)])
   36 
  37 forged K = inner product(P, [G+X] + K)
   38 forged_message = "message"
   39 forged_e = random_oracle((forged_K, forged_message))
  40 bits = (int(b) for b in bin(forged e)[2:].rjust(256, '0')][::-1]
  41 chosen_e = [e[i][b] for (i, b) in enumerate(bits)]
   42 
  43 # server: generate the responses
  44 s = [k[i] - chosen_e[i]*x for i in range(e11)] 45 
  46 # attacker: generate the forged response
  47 forged_s = inner_product(P, [1] + s)
   48 
   49 ## check all previous signatures were valid
   50 print(all(
  51 # 1 signatures generated honestly
   52 [verify(m_i, K_i, e_i, s_i) for (m_i, K_i, e_i, s_i) in zip(bits, K, chosen_e, s)] +
   53 # final signature
   54 [verify(forged_message, forged_K, forged_e, forged_s)]
55 ) ) 33
```
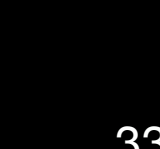

Still in the game: blind RSA, Blind BLS, Abe blind signatures, clause Schnorr blind signatures.

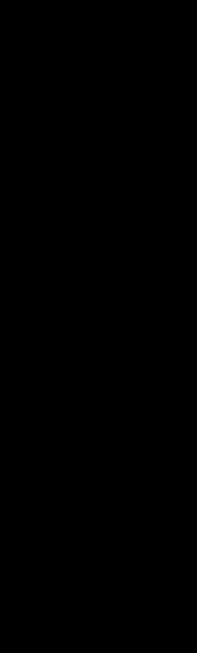

# **Do not use blind Schnorr signatures.**

34

# **Tessaro-Zhu blind signatures**

 $(G, p, G)$ 

 $k \leftarrow \mathbb{Z}_p, \quad y \leftarrow \mathbb{Z}_p$ *K*:= *kG*

 $r := cyx + k$ 

User  $x \in \mathbb{F}_p$  (G, p, G)  $m \in \{0,1\}^*$ 

> check Com(*y*)  $rG = c\gamma X + K$  $c = H(K, m, Com(y))$ <sub>35</sub>

*K* Com(*y*)

*c*

*r*

Verification:

Signer *p*